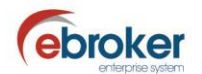

## **Sabías que...**

con ebroker puedes hacer mucho más de lo que imaginas

## **ebroker: Cambio de ejercicio contable**

Te recomendamos cambiar el ejercicio contable en tu **ebroker** a 2017, para evitar mensajes tipo:

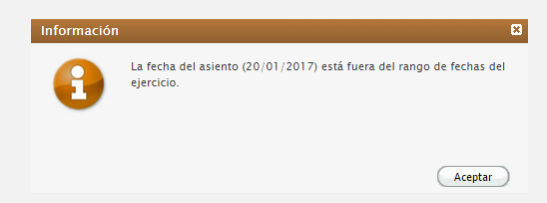

Esto no afecta a los asientos de cierre y apertura del ejercicio, que podrás hacer según acostumbres.

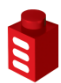

## **Tan sólo tendrás que ir a…**

**Herramientas > Panel de control > Panel de control > Contabilidad > General > Ejercicios**

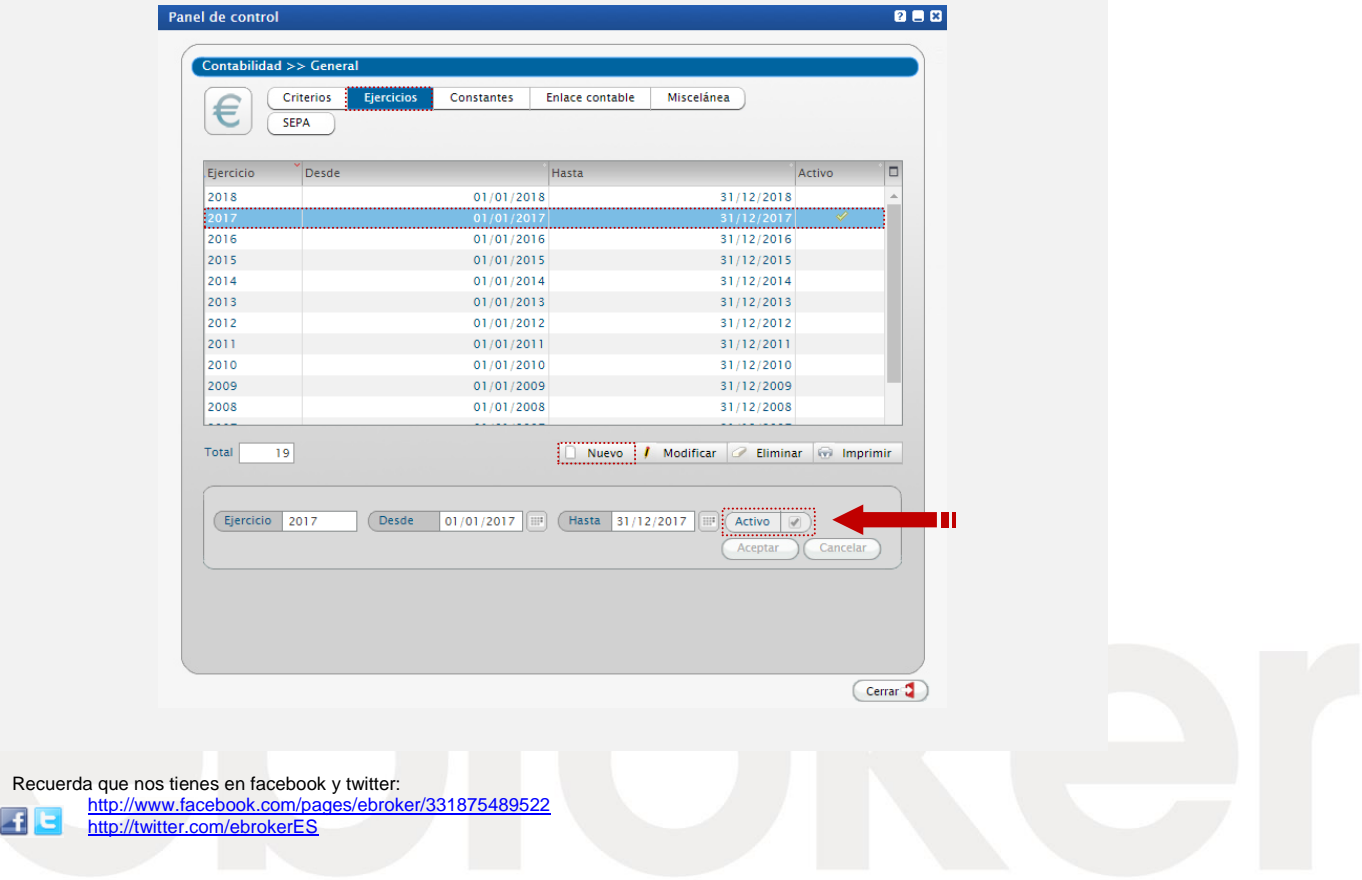

ebroker. - Todos los derechos reservados - Publicado por ebroker. Servicio de Atención al Usuario (SAU) 902 196 177 soporte@ebroker.es